SIG . INVENTORY NO . 14- 1 288

cestrickland

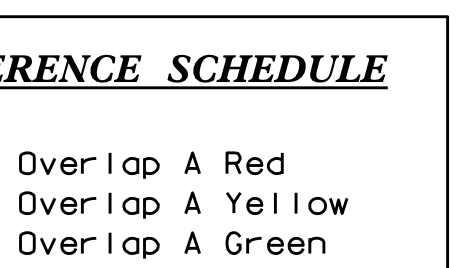

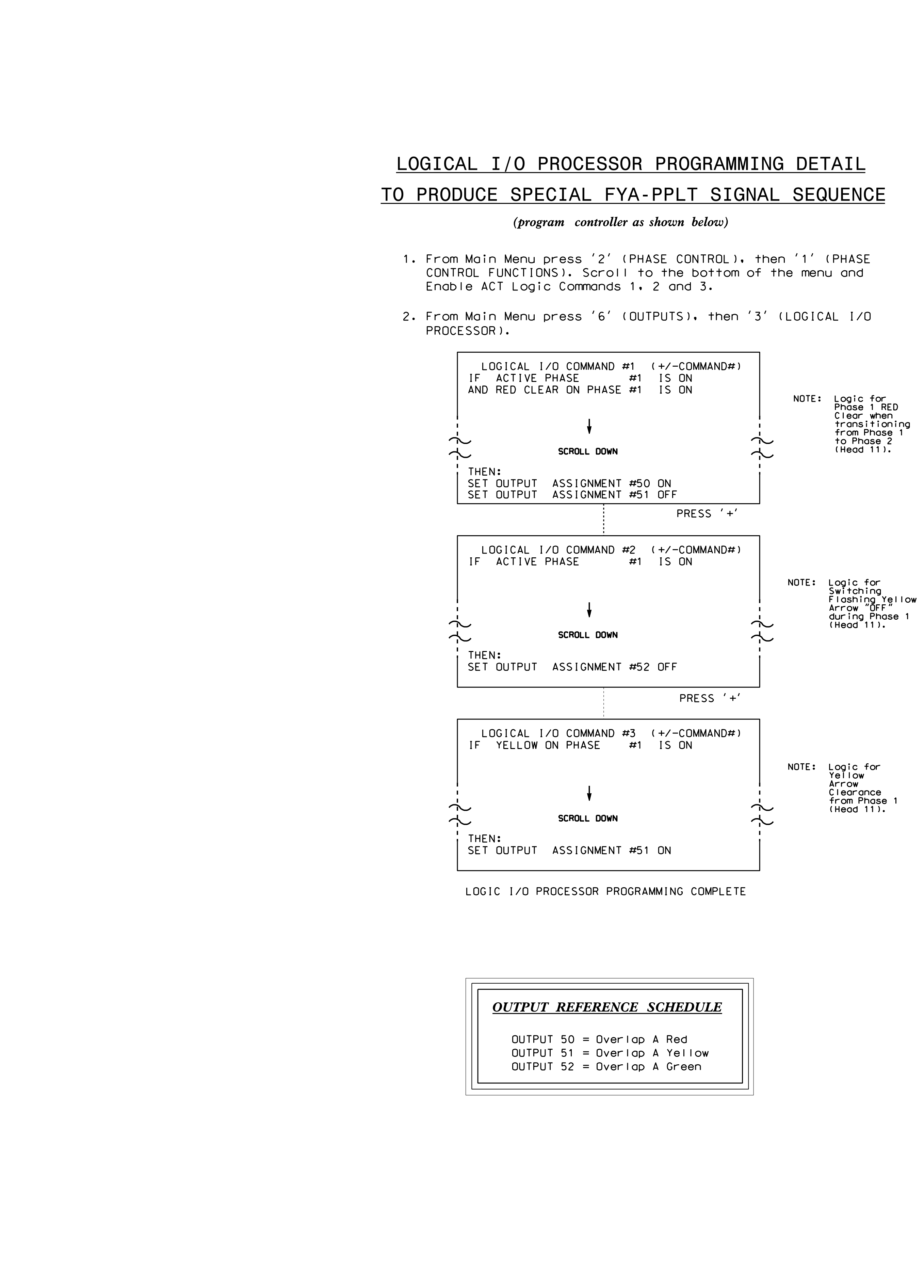

S:\ITS SU\ITS SULITS SURVERSHOUPS\SULITS SURVERSASURGROUPS\SURVERSHOUPS\SIG MANUSTRICHTS\SQN\_EXXX 30-SEP-2015 09:20 30-SEP-2015 09:20<br>S:\*ITS&SU\*ITS Sig

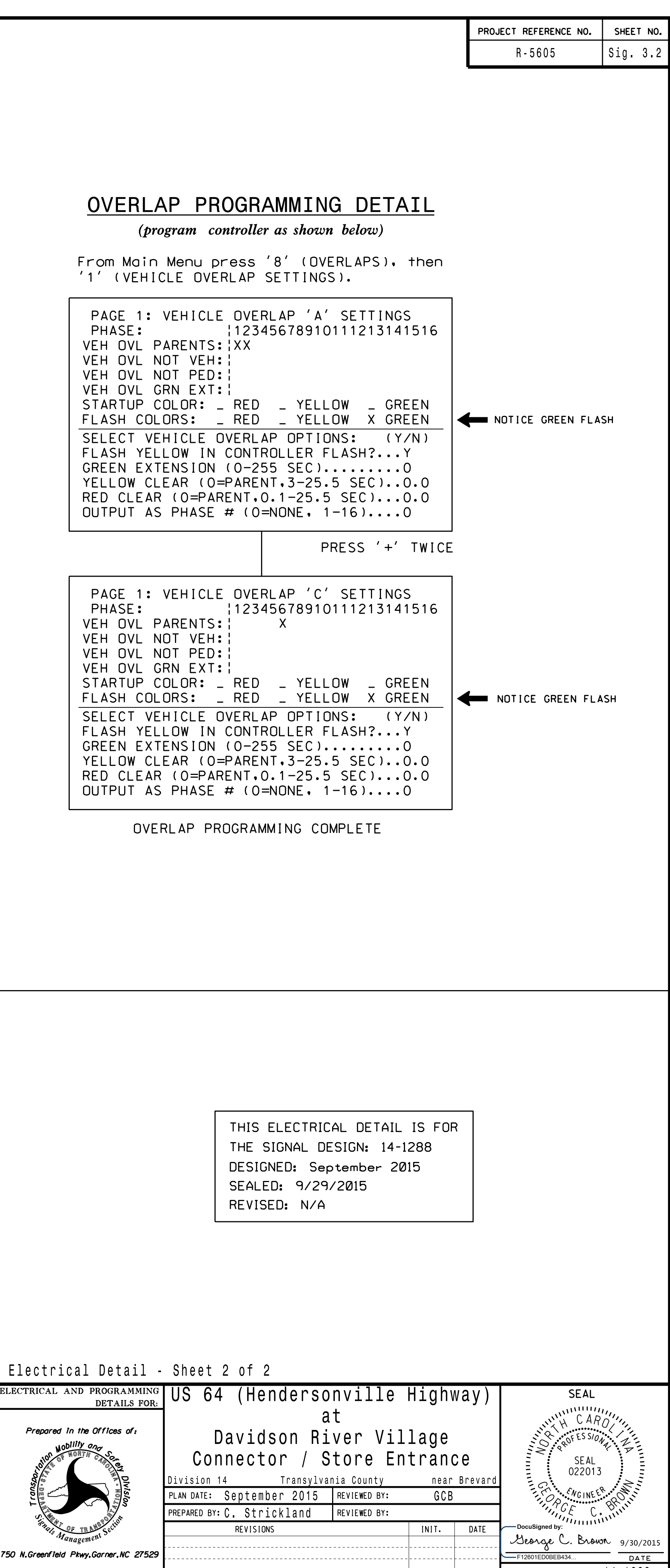

so w.Greenfield Pkwy.Garner,NC 21529